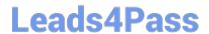

# LX0-104<sup>Q&As</sup>

CompTIA Linux+ [Powered by LPI] 2

## Pass CompTIA LX0-104 Exam with 100% Guarantee

Free Download Real Questions & Answers PDF and VCE file from:

https://www.leads4pass.com/lx0-104.html

100% Passing Guarantee 100% Money Back Assurance

Following Questions and Answers are all new published by CompTIA
Official Exam Center

- Instant Download After Purchase
- 100% Money Back Guarantee
- 365 Days Free Update
- 800,000+ Satisfied Customers

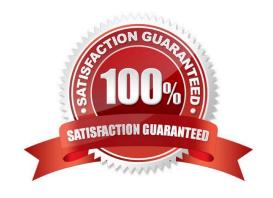

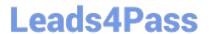

#### **QUESTION 1**

Which file used by XDM specifies the default wallpaper?

- A. /etc/X11/xdm/Xsetup
- B. /etc/X11/xdm.conf
- C. /etc/X11/xdm/Defaults
- D. /etc/X11/defaults.conf

Correct Answer: A

#### **QUESTION 2**

When issuing the command ifconfig eth0 192.168.1.20/24 up, which of the following happens? (Choose two correct answers.)

- A. The address 192.168.1.20 is associated with the interface eth0.
- B. A network route to 192.168.1.0 with the netmask 255.255.255.0 pointing directly to eth0 is created.
- C. 192.168.1.1 is probed for router functionality and, in case of success, it is added to the list of default routers.
- D. The addresses from 192.168.1.20 to 192.168.1.24 are activated on the interface eth0.
- E. If eth0 was configured with a previous IP address, it is retained an addition to adding the new address.

Correct Answer: AB

#### **QUESTION 3**

On a machine running several X servers, how are the different instances of the X11 server identified?

- A. By a fixed UUID that is defined in the X11 configuration file.
- B. By a unique IPv6 address from the fe80: : /64 subnet.
- C. By the name of the user that runs the X server like x11 :bob.
- D. By a device name like /dev/X11/xservers/1.
- E. By a display name like: 1.

Correct Answer: E

### **QUESTION 4**

## Leads4Pass

### https://www.leads4pass.com/lx0-104.html

2024 Latest leads4pass LX0-104 PDF and VCE dumps Download

| Which Bash | option | prevents a | user from | accidentally | overwriting a | a file with a ' | '>"? |
|------------|--------|------------|-----------|--------------|---------------|-----------------|------|
|            |        |            |           |              |               |                 |      |

- A. set -o safe
- B. set -o noglob
- C. set -o noclobber
- D. set -o append
- E. set -o nooverwrite

Correct Answer: C

#### **QUESTION 5**

What entry can be added to the syslog.conf file to have all syslog messages generated by a system displayed on console 12?

- A. \*.\* /dev/tty12
- B. /var/log/messages | /dev/tty12
- C. | /dev/tty12
- D. syslog tty12
- E. mail.\* /dev/tty12

Correct Answer: A

#### **QUESTION 6**

What is true regarding a default route?

- A. The default route is always used first. When the default route is not available more specific routes are tried.
- B. When a default route is set, all other routes are disabled until the default route is deleted.
- C. The default route is only used if there is not a more specific route to a destination host or network.
- D. Without a default route, no network communication even in directly attached networks is possible.

Correct Answer: C

#### **QUESTION 7**

Which directory holds the files that configure the xinetd service when using several configuration files instead of an integrated configuration file? (Specify the full path to the directory.)

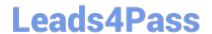

https://www.leads4pass.com/lx0-104.html 2024 Latest leads4pass LX0-104 PDF and VCE dumps Download

| A. /etc/xinetd.d/ -or- /etc/xinetd.d                                                                                                    |  |  |  |  |  |  |
|----------------------------------------------------------------------------------------------------|--|--|--|--|--|--|
| Correct Answer: A                                                                                                    |  |  |  |  |  |  |
|                                                                                                    |  |  |  |  |  |  |
| QUESTION 8                                                                                                    |  |  |  |  |  |  |
| What is true about groups in a Linux system? (Choose two correct answers.)                                                                                                    |  |  |  |  |  |  |
|                                                                                                    |  |  |  |  |  |  |
| A. Each user may be a member of several groups. However, only one group is the user\\'s primary group.  B. Groups may have a password that allows users to join that group temporarily. |  |  |  |  |  |  |
|                                                                                                    |  |  |  |  |  |  |
| C. Each user can only be a member of one group at a time.                                                                                                    |  |  |  |  |  |  |
| D. Group memberships are optional such that there may be users that do not belong to any group.                                                                                         |  |  |  |  |  |  |
| E. Groups can be nested meaning that one group can be a member of another group.                                                                                                    |  |  |  |  |  |  |
| Correct Answer: AB                                                                                                    |  |  |  |  |  |  |
| QUESTION 9                                                                                                    |  |  |  |  |  |  |
| What word is missing from the following SQL statement?                                                                                                    |  |  |  |  |  |  |
| insert into tablename(909, \\'text\\');                                                                                                    |  |  |  |  |  |  |
| (Please specify the missing word using lower-case letters only.)                                                                                                    |  |  |  |  |  |  |
| A. VALUES -or- values                                                                                                    |  |  |  |  |  |  |
| Correct Answer: A                                                                                                    |  |  |  |  |  |  |
|                                                                                                    |  |  |  |  |  |  |
| QUESTION 10                                                                                                    |  |  |  |  |  |  |
| Which of the following commands lists all defined variables and functions within Bash?                                                                                                  |  |  |  |  |  |  |
| A. env                                                                                                    |  |  |  |  |  |  |
| B. set                                                                                                    |  |  |  |  |  |  |
| C. env -a                                                                                                    |  |  |  |  |  |  |
| D. echo \$ENV                                                                                                    |  |  |  |  |  |  |
| Correct Answer: B                                                                                                    |  |  |  |  |  |  |

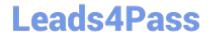

#### https://www.leads4pass.com/lx0-104.html

2024 Latest leads4pass LX0-104 PDF and VCE dumps Download

#### **QUESTION 11**

| Which of the foll | lowing is a valid | IPv6 address? |
|-------------------|-------------------|---------------|
|-------------------|-------------------|---------------|

A. 2001:db8:3241::1

B. 2001::db8:4581::1

C. 2001:db8:0g41::1

D. 2001%db8%9990%%1

E. 2001.db8.819f..1

Correct Answer: A

#### **QUESTION 12**

The presence of what file will temporarily prevent all users except root from logging into the system? (Specify the full name of the file, including path.)

A. /etc/nologin

Correct Answer: A

#### **QUESTION 13**

Which environment variable should be set in order to change the time zone for the commands run from within the environment variable\\'s scope? (Specify the variable name only.)

A. TZ

Correct Answer: A

#### **QUESTION 14**

Instead of using specific host names or IP addresses, which string can be used in /etc/hosts.allow entries to cover any remote host no matter of its name or address? (Specify the relevant string only without any additional options or arguments.)

A. all

Correct Answer: A

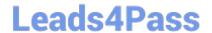

https://www.leads4pass.com/lx0-104.html 2024 Latest leads4pass LX0-104 PDF and VCE dumps Download

#### **QUESTION 15**

|  | Which of the following commands can | be used to associate open TCP | ports with the proce | esses that opened the p | orts? |
|--|-------------------------------------|-------------------------------|----------------------|-------------------------|-------|
|--|-------------------------------------|-------------------------------|----------------------|-------------------------|-------|

A. ptrace

B. strace

C. debug

D. nessus

E. Isof

Correct Answer: D

LX0-104 VCE Dumps

**LX0-104 Practice Test** 

LX0-104 Study Guide